# FORMULÁRIO DE MINIGERAÇÃO DISTRIBUÍDA MANUAL DE PREENCHIMENTO

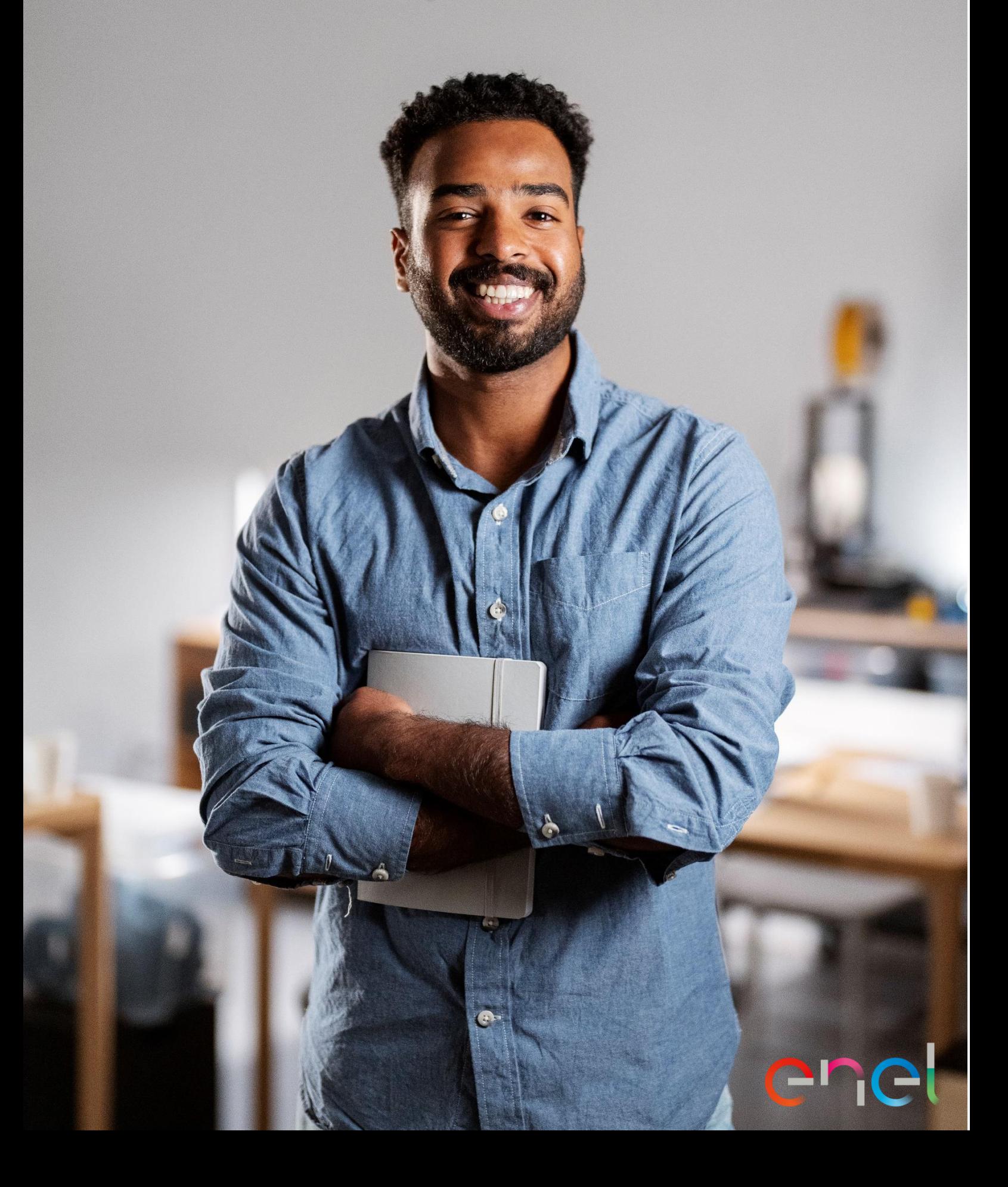

# enel

# **Sumário**

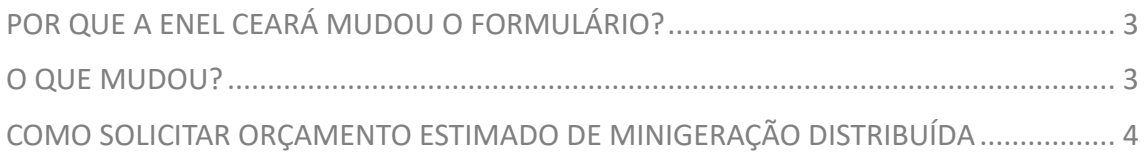

## <span id="page-2-0"></span>**POR QUE A ENEL CEARÁ MUDOU O FORMULÁRIO?**

A Enel atualizou o formulário para que tudo ficasse no conformes de acordo com às REN 956, 1.000/2021 e 1.059/2023. Além da nova adequação, o intuito das mudanças é de facilitar a compreensão e preenchimento do Formulário de Minigeração Distribuída.

## <span id="page-2-1"></span>**O QUE MUDOU?**

## **Antes**

- $\checkmark$  O antigo formulário REV 08 era adequado às REN 956 E 1000/21;
- ✓ Na marcação de Minigeração, o cliente tinha as opções "Minigeração Distribuída" e "Minigeração Distribuída e Carga";
- ✓ Na marcação de Central Geradora, o cliente tinha as opções "Central Geradora" e "Central Geradora com Carga Instalada".

## **Depois**

- $\checkmark$  O novo formulário REV 12 está adequada às REN 956, 1000/21 e 1059/2023;
- ✓ Na marcação de Minigeração, foram unificadas as opções "Minigeração Distribuída" e "Minigeração Distribuída e Carga" para "Minigeração Distribuída (>=75kW com ou sem Carga Instalada)";
- ✓ Foram unificadas as opções "Central Geradora" e "Central Geradora com Carga Instalada" para "Autoprodutor ou Produtor Independente com ou sem Carga Instalada".

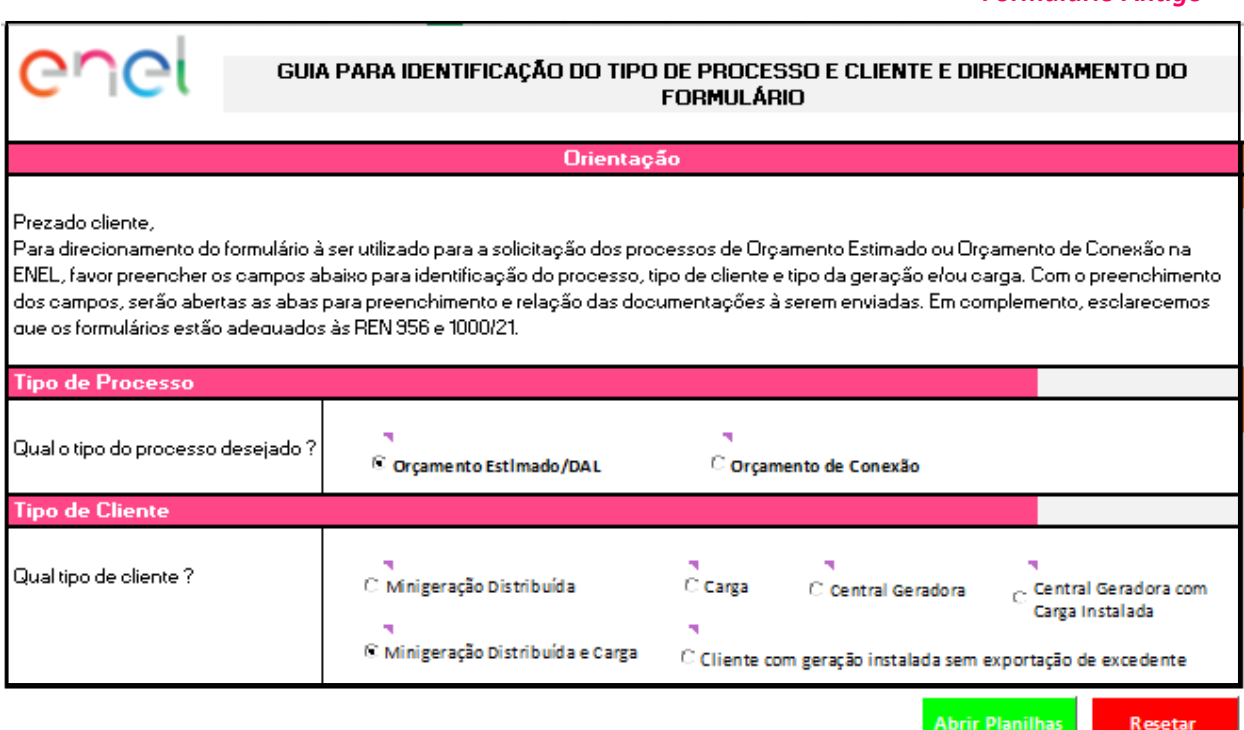

## 3

*Formulário Antigo*

### *Formulário Novo*

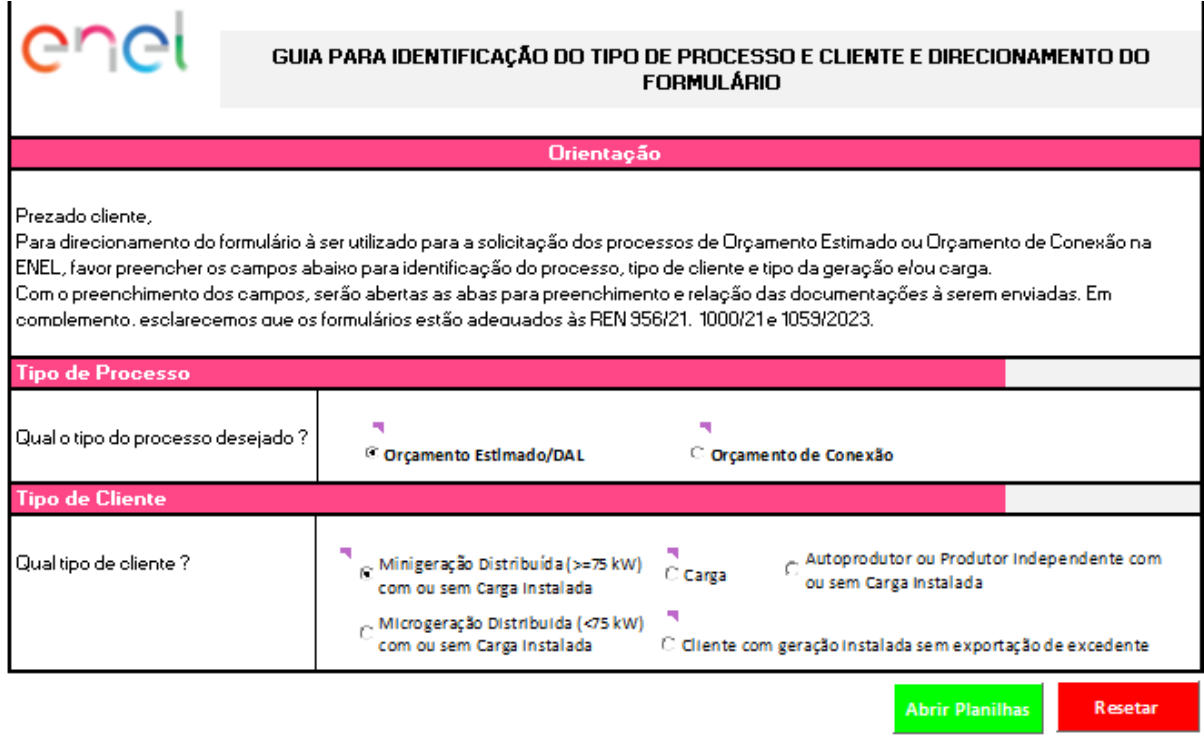

## <span id="page-3-0"></span>**COMO SOLICITAR ORÇAMENTO ESTIMADO DE MINIGERAÇÃO DISTRIBUÍDA**

**Atenção! O Orçamento Estimado informa uma previsão de valor. Portanto, existe a possibilidade de o valor do Orçamento de Conexão ser diferente.**

**PASSO 1:** Com o formulário já aberto, em **"Qual o tipo de processo desejado?"** deve ser selecionado a opção [Orçamento Estimado] conforme a figura abaixo.

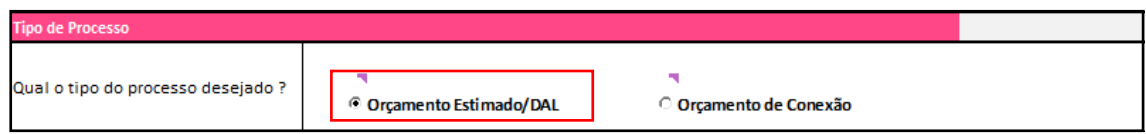

**PASSO 2:** Em "**Qual o tipo de cliente?",** deve ser selecionado a opção [Minigeração Distribuída (>=75kW) com ou sem Carga Instalada], como a figura abaixo.

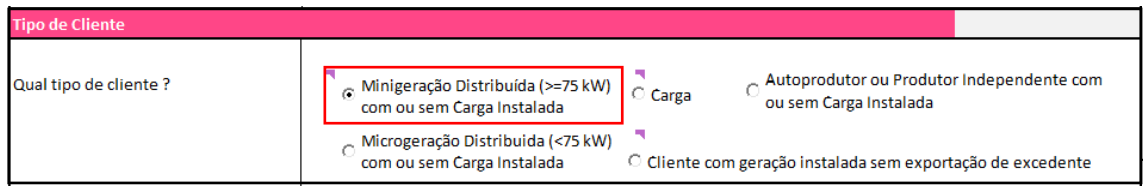

**PASSO 3:** Selecionar a opção [Abrir Planilhas].

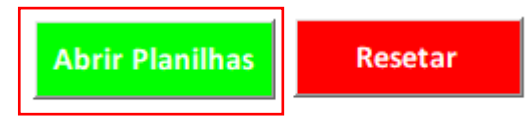

Após selecionar a opção [Abrir Planilhas], o formulário acrescentará outra planilha intitulada de **OE-MG-C (Orçamento Estimado de Minigeração Distribuída – Carga)**.

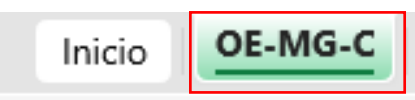

**PASSO 4:** Abrir a planilha **[OE-MG-C]**:

*Identificação da Unidade Consumidora – UC*

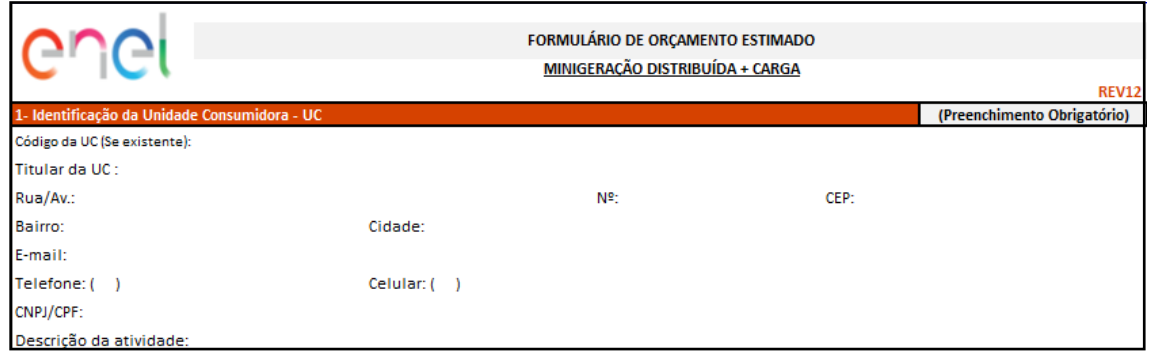

Preencha os campos:

< CÓDIGO DA UC (SE EXISTENTE), TITULAR DA UC, RUA/AV, Nº, CEP, BAIRRO, CIDADE, E-MAIL, TELEFONE, CELULAR, CNPJ/CPF, DESCRIÇÃO DA ATIVIDADE>

### *Dados da Unidade Consumidora:*

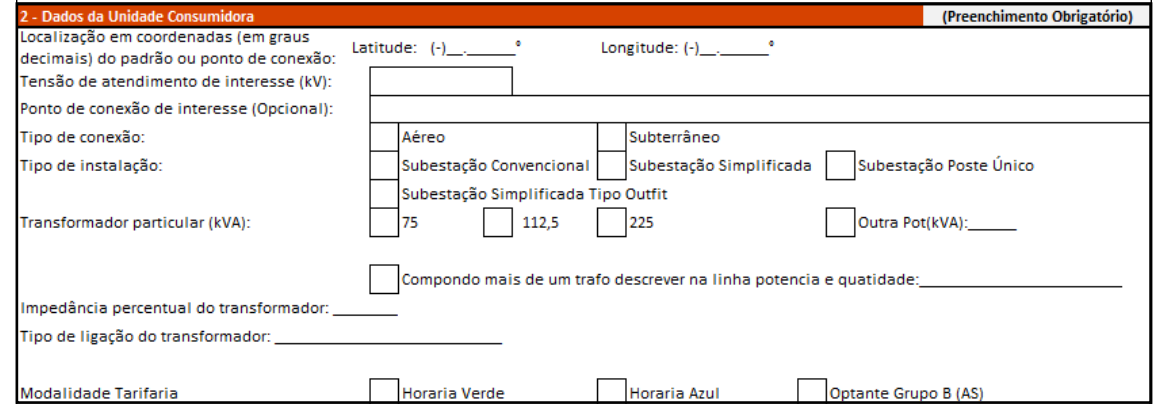

## Preencha os campos:

<LOCALIZAÇÃO EM COORDENADAS (EM GRAUS DECIMAIS) DO PADRÃO OU PONTO DE CONEXÃO, TENSÃO DE ATENDIMENTO DE INTERESSE (KV), PONTO DE CONEXÃO DE INTERESSE (OPCIONAL), TIPO DE CONEXÃO, TIPO DE INSTALAÇÃO, TRANFORMADOR PARTICULAR (KVA), COMPONDO MAIS DE UM TRATO DESCREVER NA LINHA POTENCIA E QUALIDADE, IMPEDANCIA PERCENTUAL DO TRANSFORMADOR, TIPO DE LIGAÇÃO DO TRANFORMADOR, MODALIDADE TARIFÁRIA>

## *Cronograma das Etapa(s)*

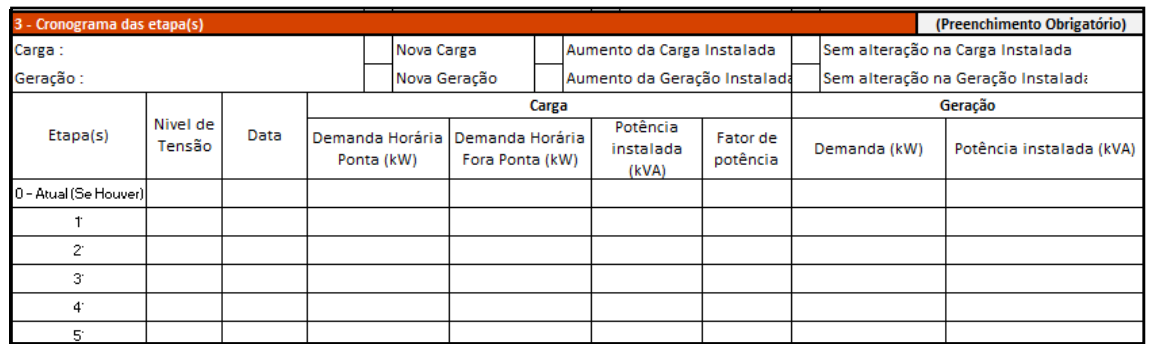

### Preencha os campos:

< CARGA, GERAÇÃO, NÍVEL DE TENSÃO, DATA, DEMANDA HORÁRIA PONTA (KW), DEMANDA HORÁRIA FORA PONTA (KW), POTÊNCIA INSTALADA (KW), FATOR DE POTÊNCIA, DEMANDA (KW), POTÊNCIA INSTALADA (KW)>

**Preenchimento de demanda deve ser feito com informações iguais nos dados de FP (Fora Ponta) e HP (Hora Ponta).**

## *Informações Técnicas*

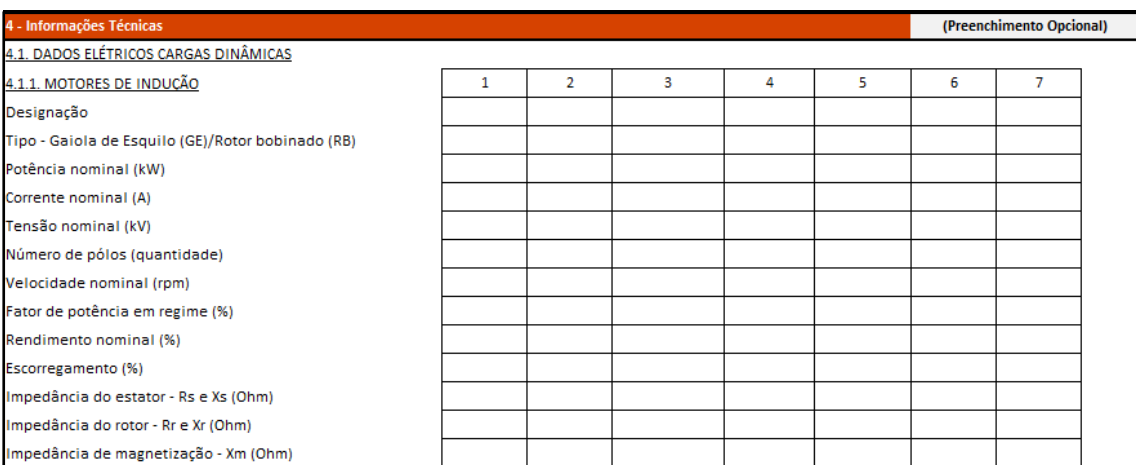

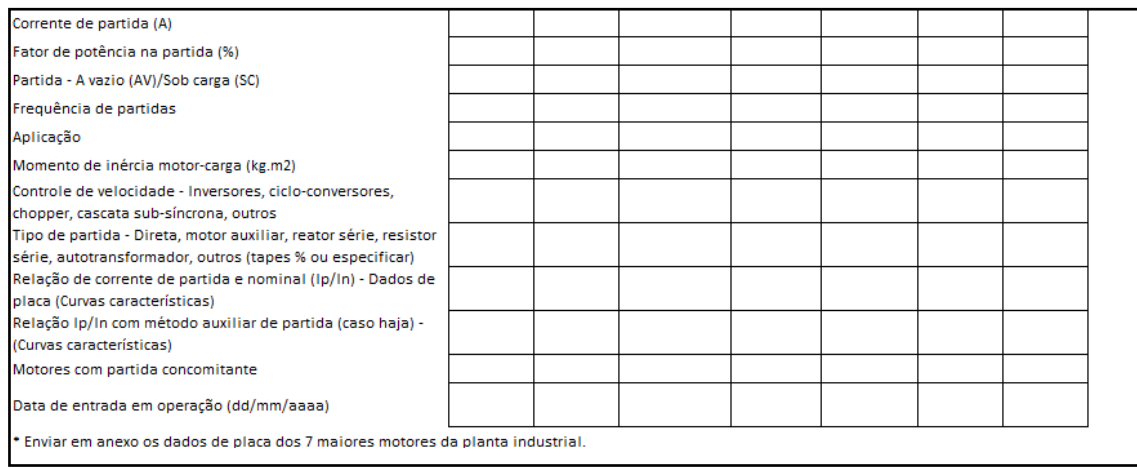

Preencher os campos:

< DESIGNAÇÃO, TIPO – GAIOLA DE ESQUILO (GE)/ ROTOR BOBINADO (RB), POTÊNCIA NOMINAL (KW), CORRENTE NOMINAL (A), TENSÃO NOMINAL (KV), NÚMERO DE PÓLOS (QUANTIDADES), VELOCIDADE NOMINAL (%), FATOR DE POTÊNCIA EM REGIME (%), RENDIMENTO NOMINAL (%), ESCORREGAMENTO (%), IMPEDÂNCIA DO ESTATOR – RS E XS (OHM), IMPEDÂNCIA DO ROTOR – RX E XR (OHM), IMPEDÂNCIA DE MAGNETIZAÇÃO – XM (OHM), CORRENTE DE PARTIDA (A), FATOR DE POTÊNCIA NA PARTIDA (%), PARTIDA – A VAZIO (AV)/ SOB CARGA (SC), FREQUÊNCIA DE PARTIDAS, APLICAÇÃO, MOMENTO DE INÊRCIA MOTOR – CARGA (KG.M2), CONTROLE DE VELOCIDADE – INVERSORES, CICLO – CONVERSORES, CHOPPER, CASCATA SOB -SÍNCRONA, OUTROS, TIPO DE PARTIDA – DIRETA, MOTOR AUXILIAR, REATOR SÉRIE, RESISTOR SÉRIE, AUTOTRANSFORMADOR, OUTRO (TAPES % OU ESPECIFICAR), RELAÇÃO DE CORRENTE DE PARTIDA E NOMINAL (IP/IN) – DADOS DE PLACA (CURVAS CARACTERÍSTICAS), RELAÇÃO IP/IN COM MÉTODO AUXILIAR DE PARTIDA (CASO HAJA) – (CURVAS CARACTERÍSTICAS), MOTORES COM PARTIDA CONCOMINANTE, DATA DE ENTREGA E OPERAÇÃO (DD/MM/AAAA)>

## *Informações Adicionais*

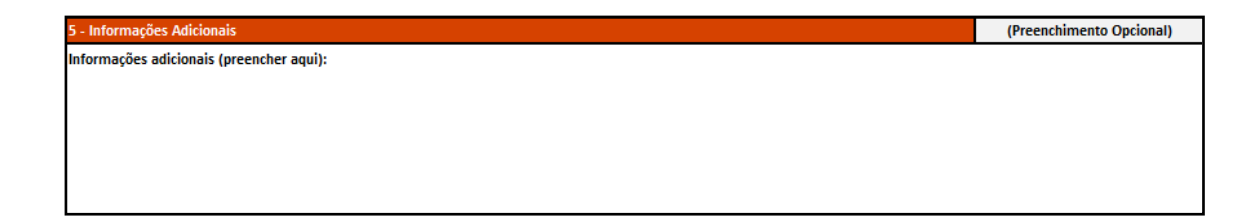

Caso seja necessário adicionar informação extra, deve-se colocar nesta aba. O preenchimento é opcional.

## *Documentação a ser anexada*

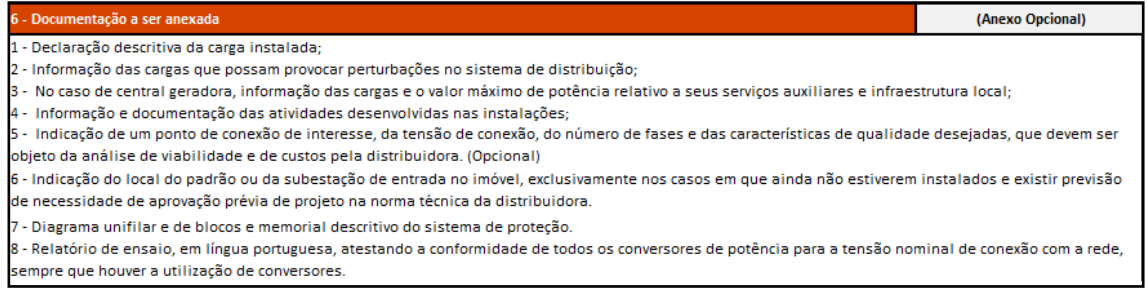

A documentação listada a ser anexada é opcional. Cabe ao cliente colocar se achar necessário.

## *Assinatura*

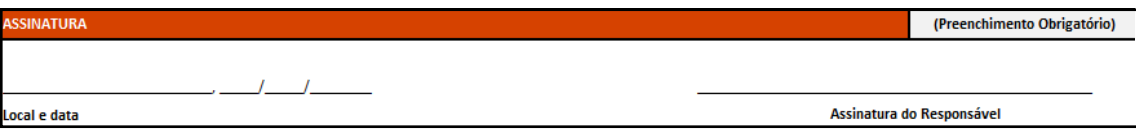

Após o preenchimento do formulário de **OE- MG-C (Orçamento Estimado de Minigeração Distribuída – Carga),** ele deve ser impresso e assinado.

Em caso de dúvidas, procurar os seguintes canais de atendimento:

- Ligação nova mais GD clientes do Grupo A: [clientes.corporativos.ce@br.enel.com](mailto:clientes.corporativos.ce@br.enel.com)
- **P** Para dúvidas gerais sobre GD: [captacaogd.ce@br.enel.com](mailto:captacaogd.ce@br.enel.com)
- WhatsApp: 85 99138-9310